# [GrfA - Graphic] **[TitA - Agenda Title]**

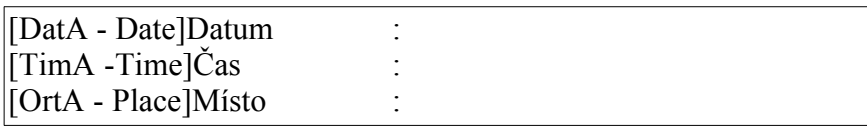

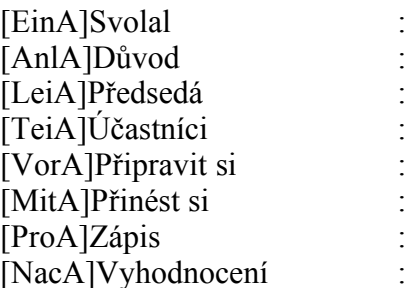

#### **Body jednání**

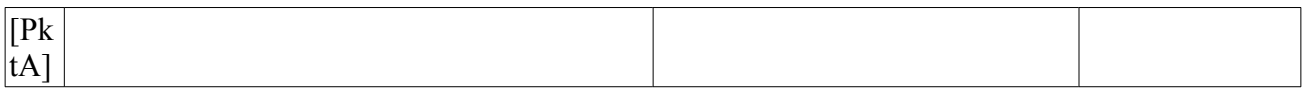

#### **Další informace**

[GstA - Guests on the Agenda]Hosté:

[FchA - Experts on the Agenda]Experti:

[RemA - Remarks on the Agenda]Poznámky:

[DelA]

Special features of the Agenda wizard templates:

The tables for the minutes are copied as follows:

GotoBookmark("ThmP") CursorUp() CursorDownWithSelection()

//Now the entire table including the above-lying paragraph (as a seperator) should be

selected.

here!

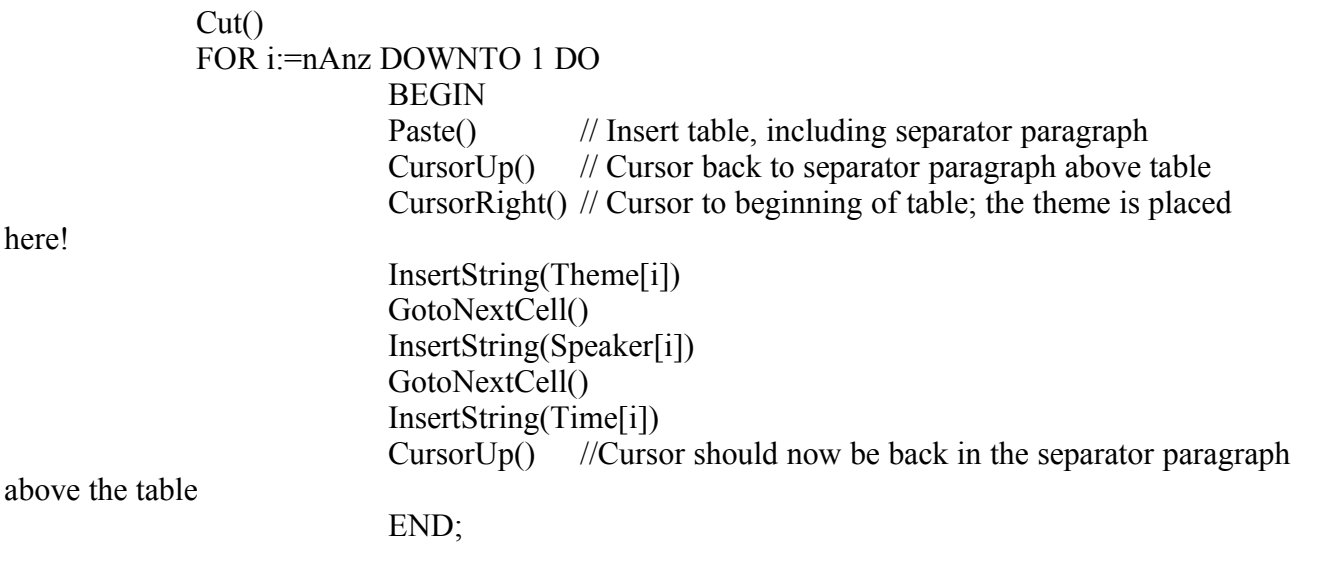

[DelE] [Umbr - Here is the break]

# [GrfP - Graphic] **[TitP - Agenda Title]**

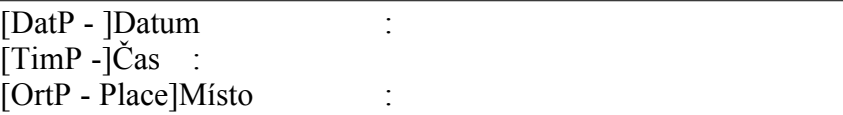

[EinP]Svolal : [AnlP]Důvod : [LeiP]Předsedá : [TeiP]Účastníci : [VorP]Připravit si : [MitP]Přinést : [ProP]Zápis : [NacP]Vyhodnocení :

### **Body jednání**

[PDum - Absolutely necessary in this position] **[ThmP]**

## **Další informace**

[GstP - Guests in minutes]Hosté:

[FchP - Experts in minutes]Experti:

[RemP - Remarks in minutes]Poznámky: